# Data Management with R (session 1)

Solution of the exercises

### 2021-09-07

### **Exercise 1.1**

• Create object **my\_vec** which contains a vector of numeric values: 28, 29, 35, 75, 40, 52, 23, 25, 10, 50. We use function *c()*

my\_vec <- c(28, 29, 35, 75, 40, 52, 23, 25, 10, 50)

• Compute the mean, min, max and standard deviation of **my\_vec** by using the functions *mean()*, *min()*, *max()*

mean(my\_vec)

## [1] 36.7

min(my\_vec)

## [1] 10

max(my\_vec)

## [1] 75

• Compute the variance of **my\_vec** by using only the function *sum()*, *mean()*, *length()* (which gives the size of a vector). We remind that the variance of  $x_1, ..., x_n$  is  $\frac{1}{n} \sum (x_i - \bar{x})^2$  where  $\bar{x}$  is the mean.

We store the mean in an object so that we can use this object in the formula

my\_mean <- mean(my\_vec)  $1 / length(my\_vec) * sum((my\_vec - my\_mean) ^ 2)$ 

## [1] 306.41

• Compare it with the result obtained by *var()* function

var(my\_vec)

## [1] 340.4556

**Remark:** the function  $var()$  *n* − 1 at the denominator (which gives an unbiased estimator of the variance for i.i.d. observations).

• Create object **my\_vec\_st** which substracts the mean and divide by the standard deviation:

```
my_vec_st <- (my_vec - mean(my_vec)) / sd(my_vec)
```
• Print the working directory (WD) and save objects **my\_vec** and **my\_vec\_st** in a file "exo1.RData" getwd()

## [1] "/media/thibault/My Passport/course/R\_advanced/chapter\_1/slides"

save(my\_vec, my\_vec\_st, file = "exo1.RData")

## **Exercise 1.2**

• What is the difference between *library()* and *require()* ?

If we print the code of the function *require()* we notice that it actually uses the function *library()* but this last one is included in the *tryCatch()* function.

When we apply the function *library()* on a package which is not installed on the machine, it causes an error and if the instruction is included in a file that we source (with function *source()*), the codes which appear after *library()* will not be executed.

When we use  $tryCatch()$ , we know that there could be an error but it will be ignored. In other term, even if a package is not installed, there will be a warning message (which is different than an error message) and the codes after *require()* will not be interrupted.

Moreover, *require()* returns a logical equal to TRUE if the package is loaded and FALSE otherwise

```
(require("this_package_does_not_exist"))
```

```
## Le chargement a nécessité le package : this_package_does_not_exist
```

```
## Warning in library(package, lib.loc = lib.loc, character.only = TRUE,
## logical.return = TRUE, : aucun package nommé 'this_package_does_not_exist' n'est
## trouvé
```
## [1] FALSE

 $a \leftarrow 5$ print(a)

## [1] 5

• Why these two syntaxes are working ?

```
require("stringr")
require(stringr)
```
Actually, if we look at the code of the function *require()*, we can see:

```
if (!character.only)
  package <- as.character(substitute(package))
```
In other terms, when we do not use the "", it does not consider **package** argument as an object which explains why the following syntax is not working

```
nom_package <- "stringr"
require(nom_package)
```
Indeed, **nom\_package** is not evaluated; instead of the function *substitute()* permits to keep **nom\_package** as a **name** object which is then converted into strings with *as.character()*.

• Use the operator :: to use the function *str\_to\_title()* included in the package **stringr** without calling *library()* or *require()*.

It is not necessary to load a package for using one particular function inside it. Indeed, when we load a package, it imports lots of functions and new classes of object which is not necessaraly desired. That is why we can do:

```
stringr::str_to_title("data management with r (session 1)")
```
## [1] "Data Management With R (Session 1)"

### **Exercise 2.1**

• What's happening here:

```
c(21, 180, "F", "DU", "FR", TRUE)
```
## [1] "21" "180" "F" "DU" "FR" "TRUE"

Character dominates numeric/logical. All the elements of the vectors are converted in strings.

• What's happening here:

```
TRUE | this_object_does_not_exist
TRUE || this object does not exist
```
The first line gives an error message whereas it is not the case for the second line. Indeed || is a shortcut: the first verification is **TRUE** which means that we know that the result will be **TRUE** whatever the result of the second verification.

• What's happening here:

 $c(1, 1, 1, 1)$   $c(0, 1) + c(0, 1, 2)$ 

The size of the vectors are all different. The bigger vector is the first one, so the other vectors are repeated until their sizes equal 4.

 $c(1, 1, 1, 1)$   $c(0, 1, 0, 1) + c(0, 1, 2, 0)$ 

## [1] 1 2 3 1

- **R** includes a lot of base functions which can be seen [here.](https://stat.ethz.ch/R-manual/R-devel/library/base/html/00Index.html) Choose 5 of them, describe and illustrate them.
	- **–** *Sys.time()* returns the current date with time of the machine

Sys.time()

## [1] "2021-09-07 10:53:48 CEST"

**–** *is.na()* returns a vector of logical for identifying the elements with NA (Non Available) values

 $x \leftarrow c(NA, 1, 2, 3)$ is.na(x)

## [1] TRUE FALSE FALSE FALSE

**– for** is a reserved word (like **if**, **else**, **repeat**, **while**, **function**, **for**, **in**, **next**, **break**, **TRUE**, **FALSE**, **NULL**, **Inf**, **NaN**, **NA**, **NA\_integer\_**, **NA\_real\_ NA\_complex\_**, **NA\_character\_**, which means that it can not be used as a name object. It is used for doing a **for** loop

```
for (i in 1:3)
  print(i)
## [1] 1
## [1] 2
## [1] 3
```
**–** *ceiling()* takes a single numeric argument x and returns a numeric vector containing the smallest integers not less than the corresponding elements of x.

#### ceiling(0.0000000000001)

## [1] 1

**–** *floor()* takes a single numeric argument x and returns a numeric vector containing the largest integers not greater than the corresponding elements of x.

floor(0.999999999999)

## [1] 0

**–** *round()* rounds the values in its first argument to the specified number of decimal places (default 0). See 'Details' about "round to even" when rounding off a 5.

round(c(0.4999999999, 0.50000000001))

```
## [1] 0 1
```

```
• Plot the function f(x) = \frac{1}{\sqrt{2}}\frac{1}{2\pi} \exp(-\frac{1}{2}x^2) for x \in [-4, 4]x \le - seq(from = -4, to = 4, by = 0.01)
plot(x, 1 /sqrt(2 * pi) * exp(-0.5 * x \hat{ } 2), type = "1",
```
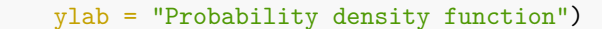

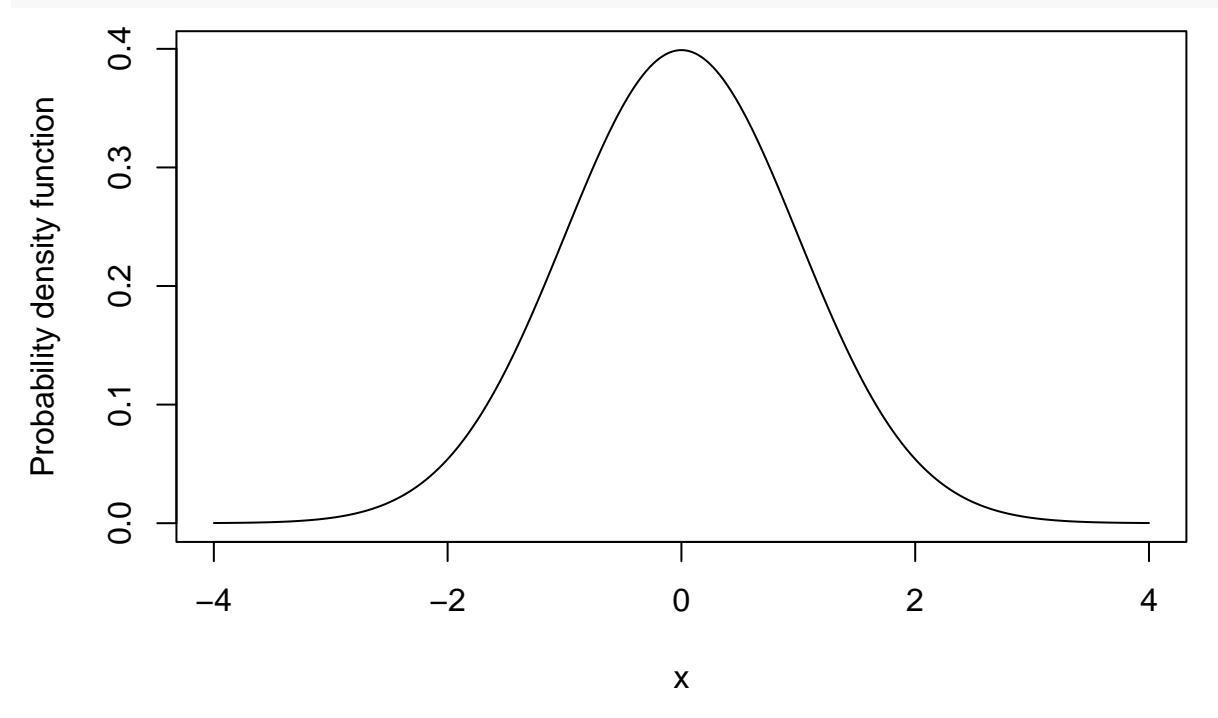

• By using the function *sample()* draw a random sample of size 100 of a Bernoulli distribution with  $p = 0.5$ .

A bernoulli distribution has two possible values : 0 and 1. This is the first argument of the function *sample()*. We draw 100 values randomly (which is equivalent to choose  $p = 0.5$ ) and use argument **replace = TRUE**.

- What are the differences between *sort()*, *order()* and *rank()*: age <- c(25, 28, 30, NA, 21, 26, 29, 31, NA, 22, 27) sort(age)
	- ## [1] 21 22 25 26 27 28 29 30 31

rank(age)

## [1] 3 6 8 10 1 4 7 9 11 2 5 order(age) ## [1] 5 10 1 6 11 2 7 3 8 4 9

**–** *sort()* re-arrange the vector **age** by ordering the elements

- **–** *rank()* gives the rank of each elements of **age** (ex-aquo are permitted)
- **–** *order()* gives the indices of the elements ranked

### **Exercise 2.2**

Let consider the vector of strings **my\_word**:

my\_word <- c("we went 2 times to warwick", "moi 1 fois 1 w-e")

• give the character position of "we" in **my\_word**

```
gregexpr(pattern = "we", my_word)
## [[1]]
## [1] 1 4
## attr(,"match.length")
## [1] 2 2
## attr(,"index.type")
## [1] "chars"
## attr(,"useBytes")
## [1] TRUE
##
## [[2]]
## [1] -1
## attr(,"match.length")
## [1] -1## attr(,"index.type")
## [1] "chars"
## attr(,"useBytes")
## [1] TRUE
  • give the character position of "w" or "e" in my_word
gregexpr(pattern = "[we]", my_words)## [[1]]
## [1] 1 2 4 5 14 20 23
## attr(,"match.length")
## [1] 1 1 1 1 1 1 1
## attr(,"index.type")
## [1] "chars"
## attr(,"useBytes")
## [1] TRUE
##
## [[2]]
## [1] 14 16
## attr(,"match.length")
## [1] 1 1
```

```
## attr(,"index.type")
## [1] "chars"
## attr(,"useBytes")
## [1] TRUE
  • give the character position of "we" in my_word, knowing that there is a empty space before
gregexpr(pattern = " we", "we went to warwick")## [[1]]
## [1] 3
## attr(,"match.length")
## [1] 3
## attr(,"index.type")
## [1] "chars"
## attr(,"useBytes")
## [1] TRUE
  • give the character position of any numbers in my_word
gregexpr(pattern = "[0-9]", my_words)## [[1]]
## [1] 9
## attr(,"match.length")
## [1] 1
## attr(,"index.type")
## [1] "chars"
## attr(,"useBytes")
## [1] TRUE
##
## [[2]]
## [1] 5 12
## attr(,"match.length")
## [1] 1 1
## attr(,"index.type")
## [1] "chars"
## attr(,"useBytes")
## [1] TRUE
  • count the number of times any numbers is appearing in my_word
stringr::str_count(my_word, "[0-9]")
```
# ## [1] 1 2

### **Exercise 2.3**

We consider the two vectors **weight** and **group**

```
ctl \leftarrow c(4.17, 5.58, 5.18, 6.11, 4.50, 4.61, 5.17, 4.53, 5.33, 5.14)
trt <- c(4.81, 4.17, 4.41, 3.59, 5.87, 3.83, 6.03, 4.89, 4.32, 4.69)
group \leq gl(2, 10, 20, labels = c("Ctl", "Trt"))
weight \leftarrow c(ctl, trt)
```
• create a matrix **X** of dim  $20 \times 2$  which contains in the first column 1 if group="Ctl", 0 otherwise, and contains in the second column 1 if group="Trt" and 0 otherwise.

```
X \leftarrow \text{matrix}(0, 20, 2)X[, 1] <- group == "Ctl"
X[, 2] <- group == "Trt"
   • What does the following command do?
split(weight, group)
## $Ctl
## [1] 4.17 5.58 5.18 6.11 4.50 4.61 5.17 4.53 5.33 5.14
##
## $Trt
## [1] 4.81 4.17 4.41 3.59 5.87 3.83 6.03 4.89 4.32 4.69
It splits the vector into two vectors with regards to the variable group
   • Compute the mean of weight in the two groups "Ctl" and "Trt"
lapply(split(weight, group), mean)
```

```
## $Ctl
## [1] 5.032
##
## $Trt
## [1] 4.661
```
• On the following figure, do you think there is a difference of weight between the two groups ?

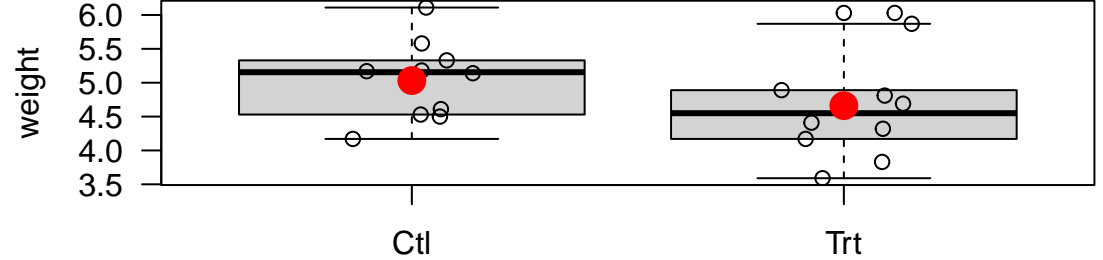

### group

It seems that the "control" group has higher values but this not obvious.

• create matrix  $A = (X'X)$  and  $b = (X'y)$  where *y* is the **weight** 

• solve the equation  $A\beta = b$ . We call **hat beta** the solution of the equation hat\_beta <- solve(A, b)

• compute the adjusted values  $\hat{y} = X\hat{\beta}$ . We call **hat y** this vector. hat\_y  $\leftarrow$  X %\*% hat\_beta

• compute the vector of residuals  $\hat{\epsilon} = y - \hat{y}$ . We call **hat\_e** this vector  $hat_e \leftarrow$  (weight -  $hat_y$ )

• Compute the sum of squares of the residuals. We call **sse** this value: sse  $\leftarrow$  sum(hat\_e  $\hat{ }$  2)

• compute the residual standard error which is equal to  $\sqrt{SSE/(n-2)}$ 

```
sqrt(sse / 18)
```

```
## [1] 0.6963895
```
• compute **SST** which is equal to  $\sum (y - \bar{y})^2$ 

```
sst \leq sum((weight - mean(weight)) \hat{ } 2)
```

```
• compute SSR which is equal to \sum (\hat{y} - \bar{y})^2
```

```
ssr \leftarrow sum((hat_y - mean(weight)) \hat{ } 2)
```

```
• verify that SST = SSR + SSE
```

```
sst == (ssr + sse)
```

```
## [1] FALSE
```

```
• compute the R^2 which is equal to SSR/SST
```
#### ssr/sst

## [1] 0.0730776

### **Exercise 2.4**

- Execute the solution of exercice 3 and create a **list** object called **res\_lm** which contains the residuals, the SSE value and the  $R^2$ .
- Create a **data.frame** called **pred\_y** which contains the fitted values, the residuals and the *Y* variable.

### **Exercise 3.1**

• Import one data set from these different web pages by using the method of your choice:

```
– link 1
```
covid\_data <- readr::read\_csv2("https://www.data.gouv.fr/fr/datasets/r/63352e38-d353-4b54-bfd1-f1b3ee1c

## i Using '\',\'' as decimal and '\'.\'' as grouping mark. Use `read\_delim()` for more control.

## Warning: Unnamed `col\_types` should have the same length as `col\_names`. Using ## smaller of the two.

```
## Warning: 164090 parsing failures.
## row col expected actual
## 1 -- 7 columns 10 columns 'https://www.data.gouv.fr/fr/datasets/r/63352e38-d353-4b54-bfd1-f1b3ee1
## 2 -- 7 columns 10 columns 'https://www.data.gouv.fr/fr/datasets/r/63352e38-d353-4b54-bfd1-f1b3ee1
## 3 -- 7 columns 10 columns 'https://www.data.gouv.fr/fr/datasets/r/63352e38-d353-4b54-bfd1-f1b3ee1
## 4 -- 7 columns 10 columns 'https://www.data.gouv.fr/fr/datasets/r/63352e38-d353-4b54-bfd1-f1b3ee1
## 5 -- 7 columns 10 columns 'https://www.data.gouv.fr/fr/datasets/r/63352e38-d353-4b54-bfd1-f1b3ee1
## ... ... ......... .......... .............................................................................
## See problems(...) for more details.
```
• [link 2](https://www.data.gouv.fr/fr/datasets/r/94525672-4ec3-4699-a56b-607dfabb1b3c) (import if possible a "xls" file)

 $download.file("https://www.data.gov.org/fr/datasets/r/94525672-4ec3-4699-a56b-607dfabb1b3c", destfile =$ covid\_data <- readxl::read\_xlsx("covid.xlsx")

• [link 3](https://www.data.gouv.fr/fr/datasets/elections-municipales-2020-liste-des-candidats-elus-au-t1-et-liste-des-communes-entierement-pourvues/)

download.file("https://www.data.gouv.fr/fr/datasets/r/021a7ffb-855f-498b-8ddc-7d9f299ba823", destfile = maire\_data <- readxl::read\_xlsx("maire.xlsx", col\_types = rep("text", 11))

### **Exercise 4.1**

• In the data **admnrev** from package **wooldridge**, transform the data from the long to the wide form with respect to the variable year. We call **admnrev\_wide** this object

```
library(wooldridge)
admnrev_wide <- tidyr::pivot_wider(admnrev, id_cols = "state",
                   names\_from = 2,values_from = c(3, 4, 5))
```

```
admnrev_wide
```
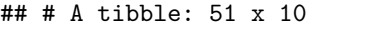

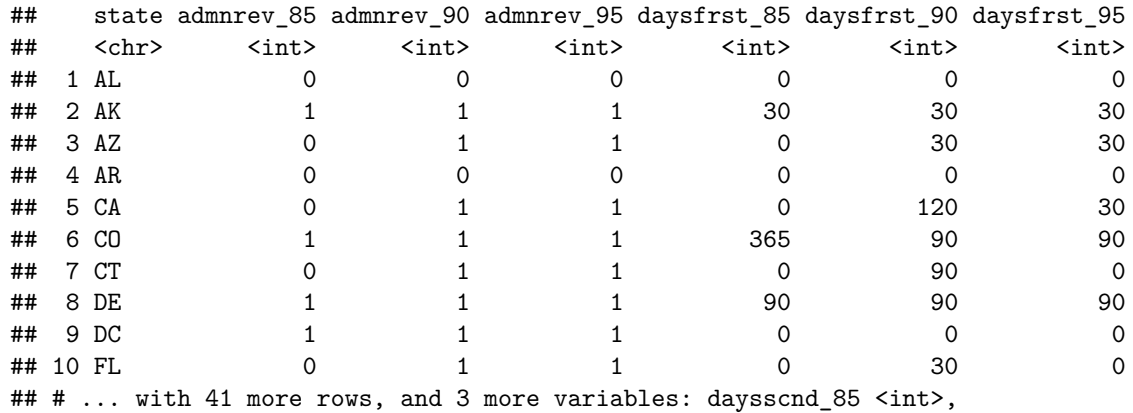

## # daysscnd\_90 <int>, daysscnd\_95 <int>

• Transform the object **admnrev\_wide** from wide to long object.

```
tidyr::pivot_longer(admnrev_wide,
                     cols = 2:10,
                     names_to = c(".value", "year"),
                     names_pattern = "(.*) (.*)"\lambda
```
## # A tibble: 153 x 5

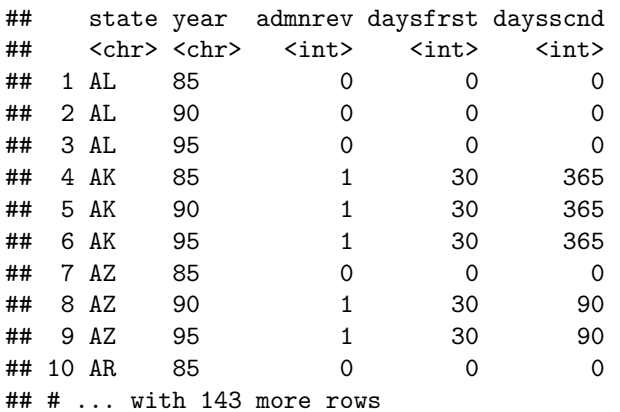